# **EXHIBIT 2019** EXHIBIT 2019

Hand knitting looms Hand knitting looms

OCKFT Δ R M Find authenticated [court documents without watermarks](https://www.docketalarm.com/) at **docketalarm.com**.

## **Daylilies**

Creativity for Everyone. Patterns for Every Day Life.

# **Loom Knitting – continuing cast on.**

Posted on January 21, 2010 | 1 Comment

Didn't I say yesterday that casting on is the toughest part? After yesterday's long post, I took a deep breath and started to learn the cast on for the single knit on a knitting loom (rake) when it dawned on me that I never finished the cast on for the double knitting on a knitting board or a double rectangular loom.

**The very last and most important step for the double knit cast on**: once you have the wool wound around the pegs on the loom (as in yesterday's blog) then you take your wool picker tool (I actually think that 'wool picker tool' is the official name) and starting with the last peg you wound, lift the bottom loop (the one closest to the base of the loom) over the top loop and off the peg. There should only be one loop remaining on that first peg. Repeat for the remaining pegs until all of your pegs have only one loop on them. Your cast on row is complete and we are ready to start knitting.

But before we do that, let's get the single knit 'loomers' caught up and ready to cast on too. (I can't believe that I forgot to include the very last part of the double knit cast on instructions….I could blame it on trying to keep word counts down, but the real story is that I just overlooked it somehow…ooops!)

Okay. Single knitting on a loom: usually this is done on rake, or a single sided loom, but it can also be worked on a round loom or using one side of a double sided loom (so even if you have a double loom, you may still decide to knit

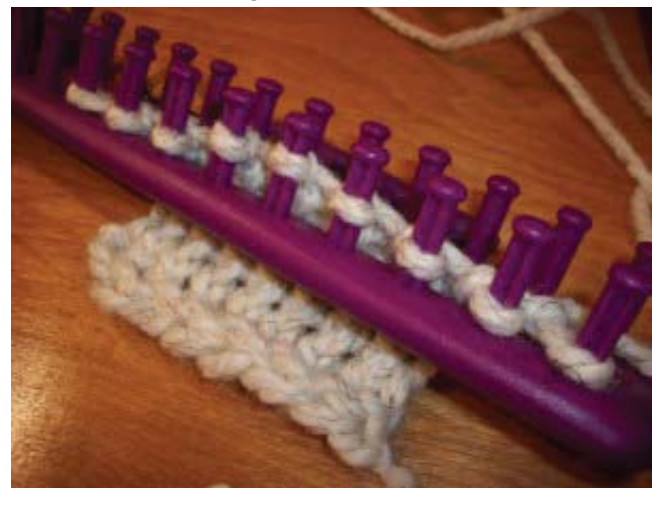

**DOCKET** 

your potholder as a single knit – this is entirely your choice!).

But – whatever way you work it, I found that single knitting on a loom is awkward, confusing, and not nearly as fun as the double knit, but I digress – the single knit from a loom still looked fantastic so I think that it is still worth a try(and I have a feeling that the more practice I get, the less I will find this awkward and confusing).

Unlike the double knit cast on, there are lots of different ways to cast on for the single knit. After some reading and 'trying', I have decided that one of the best cast on styles (especially

for our potholder project) is something called the 'cable' cast on. You do need a crochet hook for this cast on, but in the end, the finished edge will be more even, secure and more polished than a lot of the other methods for casting on. It will also look a lot more like your cast off, so when we make our potholder, both the cast on and cast off edges will look similar.

But, because of word counts (I don't want these posts to be crazy-long) I will finish up the single knit cast on tomorrow and we will all be cast on and ready to knit our potholders next week (in either single or double knit).

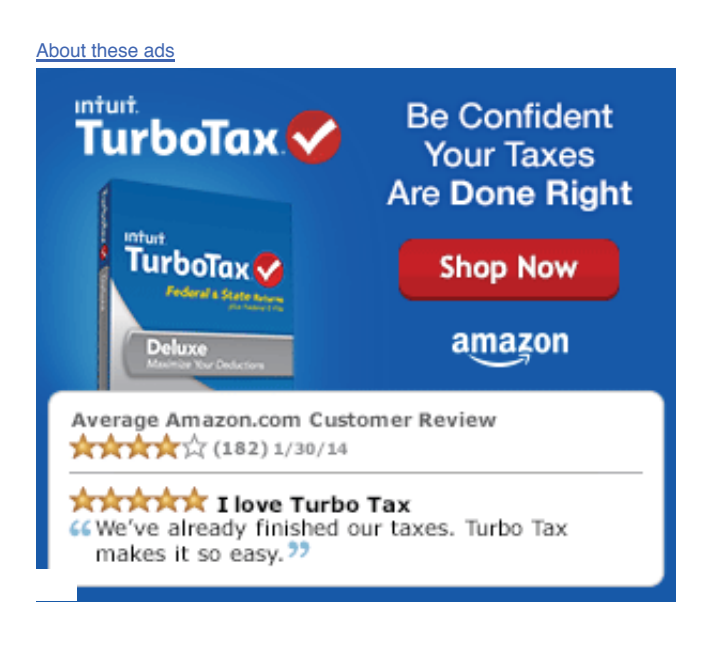

 $\bigstar$  Like

Be the first to like this.

#### **RELATED**

Learn Along: Starting & Fi… Learn Along: Completing t… Learn Along: Working on t…

In "learn along" In "learn along" In "learn along"

This entry was posted in learn along, loom knitting, Uncategorized and tagged beginner, cast on, children, kid, Kids, Knifty Knitter, knit, knitting, knitting board, learn along, loom, loom knitting, rake, single knit. Bookmark the permalink.

#### **ONE RESPONSE TO LOOM KNITTING – CONTINUING CAST ON.**

**sinee** | June 28, 2011 at 6:35 am | Reply

We want to pattern. That represents the knitting

*Blog at WordPress.com. The Coraline Theme.*

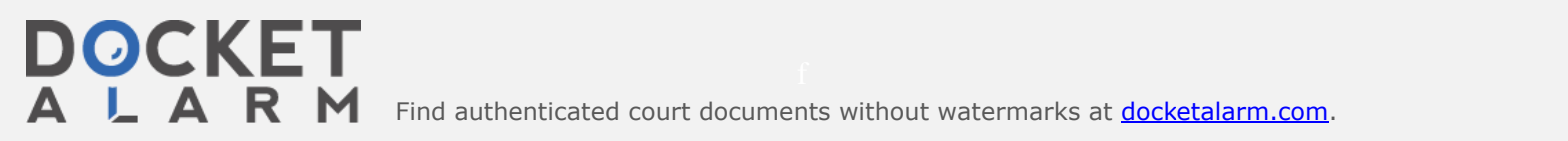

Find authenticated court documents without watermarks at docketalarm.com.

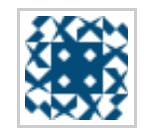

**Home** Store Privacy Policy Contact Page Site Index

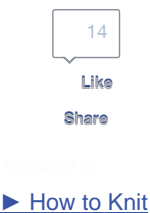

► Knit Fabrics ► Knit Needles

#### **Welcome**

**Content**

```
Home
         Store
      What's New
      nitting Books
         Wool
      itting Supplies
Share
```
Patterns

**How to Knit**

**Help** 

nitting Basics

Knitting Instructions

Knitting

**Techniques** titch Patterns

**Customizing** Patterns

**Knitting Styles**

Loom Knitting Baby Knitting Heirloom Knitting

**DOCKE** 

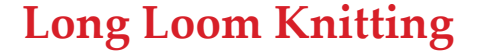

► Loom ► Sock Yarn ► Knitting ► How to Knit

Using a long loom or 'long loom knitting' for your knitting project offers a bit more versatility than a round loom.

> Free Knitting Classes www.craftsy.com/classes/knitting Check out these free mini-classes taught by pro knitwear designers!

Basically, anything you can do on a round loom can also be done on a long loom but you are also able to do 'double knitting' on a long loom!

Normally in knitting speak, double knitting or DK is a weight of yarn, but when you are talking about loom knitting the term describes a style of knitting where both sides of the fabric are knit stitches.

So both sides of your knitted fabric look the same - hence the term double knitting.

## **Using Your Long Loom for Straight Knitting**

To use your long loom for a straight piece of knitting or to make a tube, just follow the instructions provided for the round loom.

When you cast on, you just work your way all around the loom casting on a stitch on each peg on the first side, one stitch on the peg at the end between the two rows of pegs and then turn the loom and continue casting on your stitches along the second row of pegs. If you want to knit a tube, continue all the way around to the first stitch exactly as you would with a round loom.

## **Double Knitting on Your Long Loom**

Double knitting on your long loom is done a bit differently to other loom knitting methods.

Basically rather than going around the loom the same way you would to do straight knitting, you work from one side of the loom to the other zig-zagging all the way along the loom.

### **Where to get Your Long Loom**

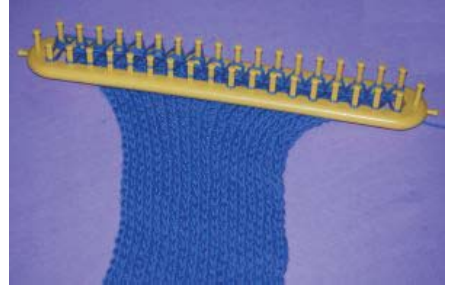

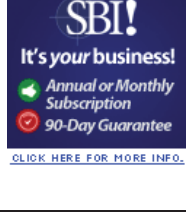

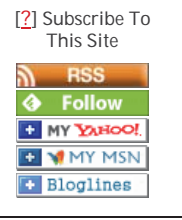

#### **Quick Links**

Yarn Comparison Chart Needle Size Chart Ask a Questions Answered Knitting **Questions** Hints and Tips

**Related Topics**

Learn to Crochet Learn to Spin

**Site Admin**

About Me Follow Your Passion

Privacy Policy Advertising

**Policy** Site Index

**Contact** 

Link to Knitting

**Naturally** 

**DOCKE** 

If you are looking for a single loom, or if you are just not sure whether loom knitting is right for you the single long loom is probably the best choice for you.

This loom is purple, 38 centimetres long and has 36 pegs. The pegs are quite large (comparatively speaking) and the gap between each peg is about one centimetre.

Provocraft recommend that you use two strands of worsted yarn (10 ply if you are in Australia) knitted togther for the best results. But two strands of 8 ply

work just as well!

to help you get started.

is probably a better choice.

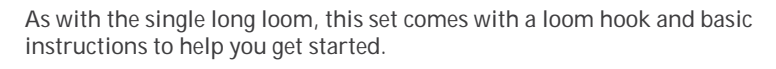

centimetres, and these looms do have the central pegs!

The only drawback with this loom is that it does not have the two central pegs at the ends. Each loom comes with a loom hook and basic instructions

If you are really committed to long loom knitting, the set of four long looms

In this set you get four looms of varying lengths from 24 centimetres to 55

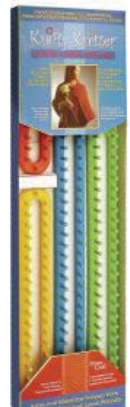

Back to the top of Long Loom Knitting

Return to top of Loom Knitting

#### **New! Comments**

Have your say about what you just read! Leave me a comment in the box below.

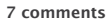

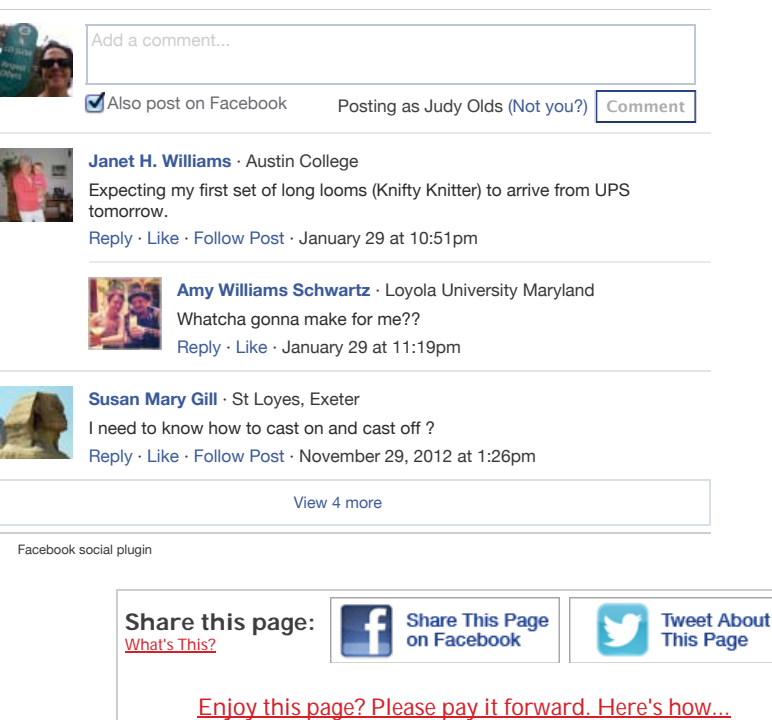

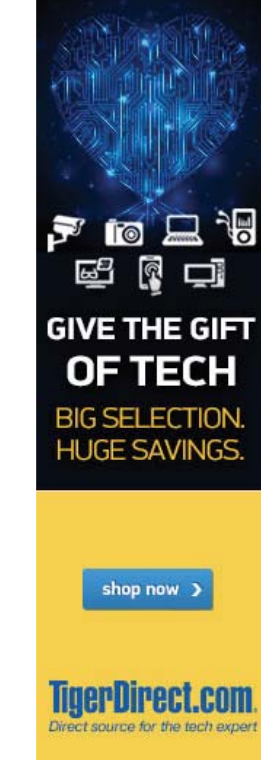

Find authenticated [court documents without watermarks](https://www.docketalarm.com/) at docketalarm.com.

# **DOCKET**

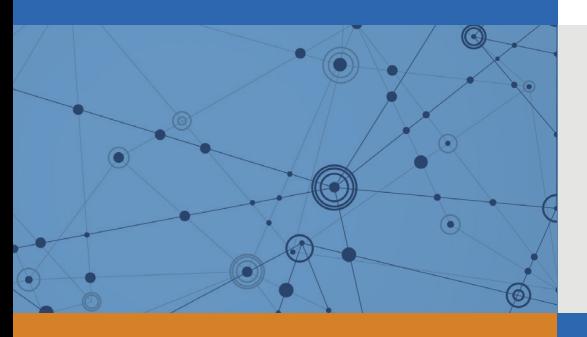

# Explore Litigation Insights

Docket Alarm provides insights to develop a more informed litigation strategy and the peace of mind of knowing you're on top of things.

# **Real-Time Litigation Alerts**

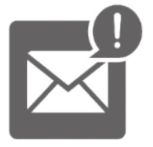

Keep your litigation team up-to-date with **real-time alerts** and advanced team management tools built for the enterprise, all while greatly reducing PACER spend.

Our comprehensive service means we can handle Federal, State, and Administrative courts across the country.

# **Advanced Docket Research**

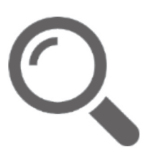

With over 230 million records, Docket Alarm's cloud-native docket research platform finds what other services can't. Coverage includes Federal, State, plus PTAB, TTAB, ITC and NLRB decisions, all in one place.

Identify arguments that have been successful in the past with full text, pinpoint searching. Link to case law cited within any court document via Fastcase.

# **Analytics At Your Fingertips**

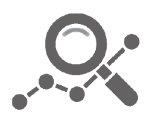

Learn what happened the last time a particular judge, opposing counsel or company faced cases similar to yours.

Advanced out-of-the-box PTAB and TTAB analytics are always at your fingertips.

## **API**

Docket Alarm offers a powerful API (application programming interface) to developers that want to integrate case filings into their apps.

## **LAW FIRMS**

Build custom dashboards for your attorneys and clients with live data direct from the court.

Automate many repetitive legal tasks like conflict checks, document management, and marketing.

## **FINANCIAL INSTITUTIONS**

Litigation and bankruptcy checks for companies and debtors.

## **E-DISCOVERY AND LEGAL VENDORS**

Sync your system to PACER to automate legal marketing.

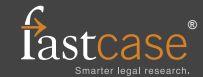